## Full Adobe Pho Keygen Key Download

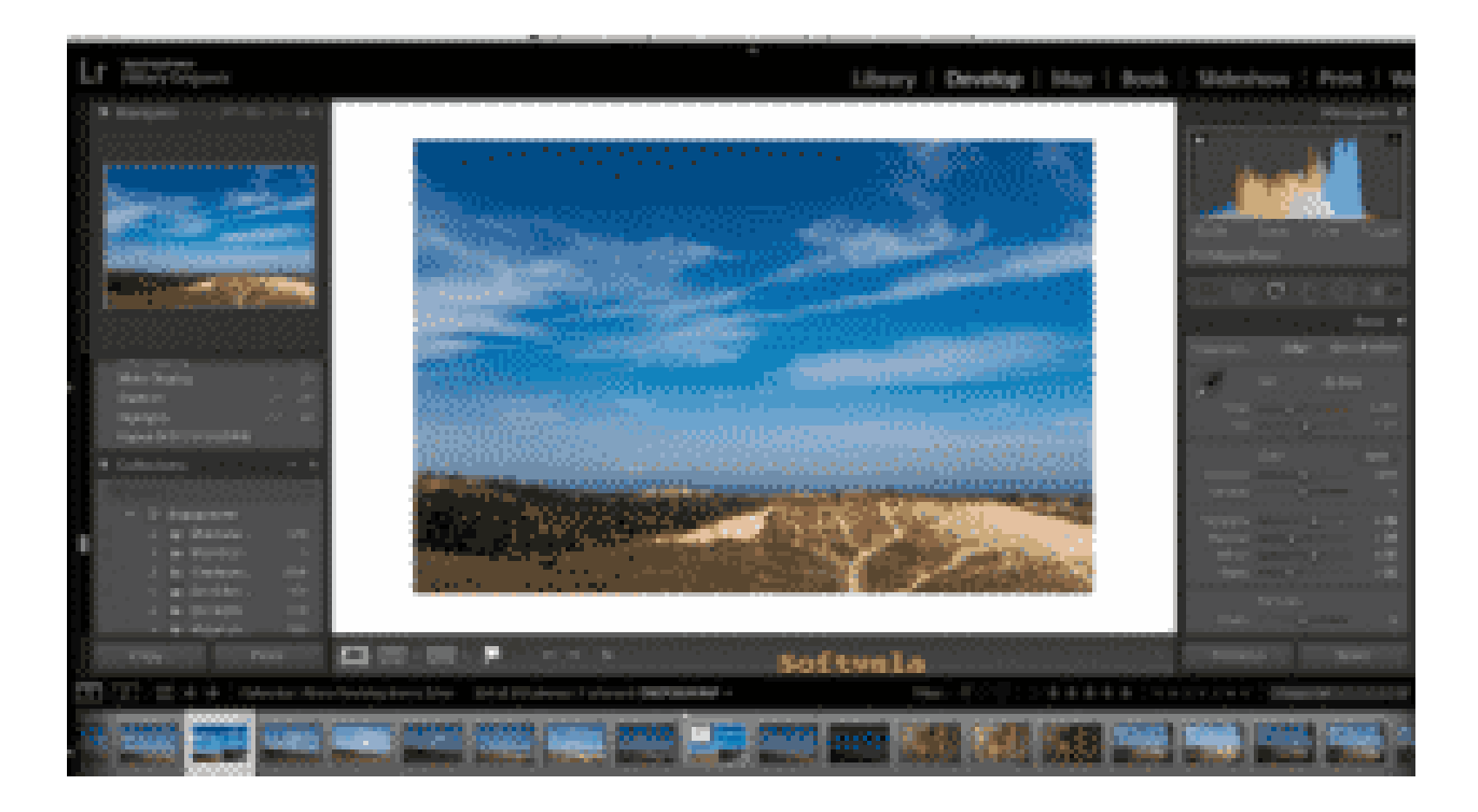

**DOWNLOAD:** <https://byltly.com/2iungl>

**[Download](https://byltly.com/2iungl)**

Offline installer setup of Photoshop Lightroom Classic CC 2019 is now available for download. This is latest version of Adobe Photoshop Lightroom Classic CC 2019 Free Download Adobe Photoshop Lightroom Classic CC 2019 Free installer setup of Photoshop Lightroom Classic CC 2019 Free Download. Save the file anywhere. Click the download button to start the download. When the download is done completely, accept the terms and conditions for the s After WinRAR extracts, right click on the winrar folder and click the "Send To" option. In the same place, send the extracted file. Run the setup of Photoshop Lightroom Classic CC 2019. Take a back up of all your pictures. "Programs and Features" and click on the "Change" button. Click on "Adobe Photoshop Lightroom Classic CC 2019" and click on "Change". Go to "Turn Windows features on or off" and click on the "OK" option. Go back to the pro Photoshop Lightroom Classic CC 2019 - We have tried our best to make it easy for you and your step by step guide will help you to install or upgrade the software in just a couple of minutes. Let's get started. Step 1: Firs for offline use. Step 2: Click on the download link. Step 3: You will find the download page with an option to save the file on your hard disk or even you can choose to start the download 82157476af

> [Take Off malayalam movie mp3 songs download](http://flexvenque.yolasite.com/resources/Take-Off-malayalam-movie-mp3-songs-download.pdf) [The 16 Percent Solution By Joel Moskowitz Pdf40](http://mufloemind.yolasite.com/resources/The-16-Percent-Solution-By-Joel-Moskowitz-Pdf40.pdf) [The Reluctant Fundamentalist English Dubbed 720p Torrent Download](http://halfmurec.yolasite.com/resources/The-Reluctant-Fundamentalist-English-Dubbed-720p-Torrent-Download.pdf)

Related links: